# $Ü$ berblick

#### [Web-Services](#page-0-0)

**[Motivation](#page-1-0)** [Web Service Description Language \(WSDL\)](#page-2-0) [SOAP](#page-8-0) [Representational State Transfer \(REST\)](#page-14-0) [Beispiel: Amazon Simple Storage Service APIs](#page-23-0) [Zusammenfassung](#page-30-0)

<span id="page-0-0"></span>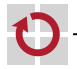

## **Motivation**

- Ziel: Universeller Zugriff auf Cloud-Dienste durch
	- **Endnutzer einer Anwendung**
	- **Administrator des Cloud-Diensts**
	- **Andere (Cloud-)Anwendungen**
- Web-Services (mögliche Definition)

,,A Web service is a software system designed to support interoperable machine-to-machine interaction over a network. It has an interface described in a machine-processable format (specifically **WSDL**). Other systems interact with the Web service in a manner prescribed by its description using SOAP messages, typically conveyed using HTTP with an XML serialization in conjunction with other Web-related standards."

<span id="page-1-0"></span>[Web Services Architecture – W3C Working Group Note 11, <http://www.w3.org/TR/ws-arch/>]

#### Herausforderungen П

- Woher weiß ein Nutzer, wie er mit einem Dienst kommunizieren soll?
- Welcher Teil der Kommunikation lässt sich automatisieren?
- Wie lässt sich ein Web-Service skalierbar realisieren?

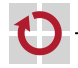

# Web Service Description Language (WSDL)

### Uberblick ¨

- Beschreibungssprache für die Funktionalität von Web-Services
- Repräsentation als XML-Dokument
- Ziel: Automatische Erzeugung von Proxies für Zugriff auf Web-Services

#### Bestandteile einer WSDL-Beschreibung

- $\blacksquare$  Datentypen (Types)
- Schnittstellen (Interfaces)
- Abbildung auf Kommunikationsprotokolle (Bindings)
- Dienste (Services)

[Hinweis: Zwischen den WSDL-Versionen 1.1 und 2.0 wurden einige Elemente neu benannt. Des Weiteren wurde das message-Element entfernt. Die im Rahmen der Vorlesung verwendeten Begriffe sind der Version 2.0 entnommen.]

#### Literatur

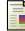

<span id="page-2-0"></span>Web Services Description Language (WSDL) Version 2.0 <http://www.w3.org/TR/wsdl20/>

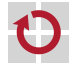

# Aufbau eines WSDL-Dokuments

```
<?xml version="1.0"?>
<description xmlns="http://www.w3.org/ns/wsdl"
              targetNamespace="[URL des Dienst-Namensraums]"
              xmlns:tns="[URL des Dienst-Namensraums]"
              xmlns:wsoap="http://schemas.xmlsoap.org/wsdl/soap/">
 <types>[...]</types>
 <interface>[...]</interface>
 <binding>[...]</binding>
 <service>[...]</service>
</description>
```
- Wurzelelement: description
- Spezifizierung von Namensräumen
	- Definition des Namensraums des beschriebenen Web-Service
	- Präfix-Definition des Dienst-Namensraums
	- Einbindung weiterer Namensräume (z. B. SOAP)
	- Elemente für Datentypen, Schnittstellen, Protokolle und Dienste

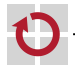

### **Datentypen**

Verwendung der Standarddatentypen aus XML Schema <types> <xsd:schema xmlns:xsd="http://www.w3.org/2001/XMLSchema" targetNamespace="[URI des Typ-Namensraums]"> [Definitionen eigener Datentypen] </xsd:schema> </types>

Dienstspezifische Datentypen

Spezifizierung komplexer Datenstrukturen

Beispiel: Zusammengesetzter Datentyp aus Zeichenkette und Double

```
<xsd:element name="[Name des Datentyps]">
 <xsd:complexType>
   <xsd:sequence>
     <xsd:element name="[Variablenname]" type="xsd:string">
     <xsd:element name="[Variablenname]" type="xsd:double">
   </xsd:sequence>
 </xsd:complexType>
</xsd:element>
```
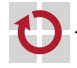

# Schnittstellen

```
<interface name="[Schnittstellenname]">
```
 $\frac{1}{2}$  <fault  $\frac{1}{2}$  /> [Definitionen weiterer Fehlermeldungen] <operation>[...]</operation> [Definitionen weiterer Operationen]

</interface>

#### Fehlermeldungen

<fault name="[Fehlername]" element="[Datentyp der Fehlermeldung]"/>

#### Methoden

- Festlegung des Kommunikationsmusters (z. B. in-out, in-only,...)
- **Zuordnung von Nachrichtenformaten zu Operationen**
- Beispiel: Methode mit Anfrage-Antwort-Interaktion

```
<operation name="[Methodenname]"
```

```
pattern="http://www.w3.org/ns/wsdl/in-out">
 <input messageLabel="In" element="[Datentyp der Anfrage]"/>
 <output messageLabel="Out" element="[Datentyp der Antwort]"/>
</operation>
```
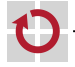

# Abbildung auf Kommunikationsprotokolle

```
Beispiel: Abbildung auf SOAP über HTTP
```

```
<binding name="[Abbildungsname]"
```

```
interface="tns:[Schnittstellenname]"
type="http://www.w3.org/ns/wsdl/soap"
wsoap:protocol="http://[...]/soap/bindings/HTTP/">
```

```
<operation ref="tns:[Methodenname]"
            wsoap:mep="http://[...]/soap/mep/request-response"/>
[Auflistung weiterer Operationen]
```

```
<fault ref="tns:[Fehlername]" wsoap:code="[SOAP-Fehler-Code]"/>
 [Auflistung weiterer Fehlermeldungen]
</binding>
```
- Festlegung des Kommunikations- und Transportprotokolls
- Angabe des Kommunikationsmusters für Methoden [mep: message exchange pattern]
- **Abbildung der Fehlermeldungen**
- Weiteres Beispiel: Verwendung von HTTP als Anwendungsprotokoll

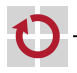

### Dienste

Beschreibung der Kommunikationsendpunkte des Web-Service

```
<service name="[Web-Service-Name]"
          interface="tns:[Schnittstellenname]">
 <endpoint name="[Endpunktname]"
            binding="tns:[Abbildungsname]"
            address="[URL des Web-Service]"/>
  [Definitionen weiterer Endpunkte]
</service>
```
- Angabe der Kommunikationsprotokolle der Endpunkte
- Bekanntmachung der zu kontaktierenden Endpunktadressen

WSDL-Dokumente enthalten also Antworten auf folgende Fragen:

- Welche Methoden bietet der Dienst an?
- An wen muss sich ein Client wenden, um die Methoden zu verwenden?
- Welche Nachrichten muss ein Client hierfür senden?
- Automatisierte Generierung von Proxies für Web-Services möglich

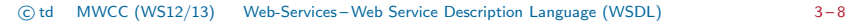

# SOAP

- Uberblick ¨
	- Standard-Kommunikationsprotokoll für Web-Services
	- Weiterentwicklung von XML-RPC
	- Hinweis zur Namensgebung
		- Ursprünglich: Simple Object Access Protocol
		- Inzwischen nur noch als Abkürzung verwendet
- Bestandteile des SOAP-Nachrichten-Frameworks
	- Nachrichtenaufbau
	- **Verarbeitungsmodell**
	- **Abbildung auf Transportprotokolle**
	- Erweiterbarkeitsmodell

### Literatur

<span id="page-8-0"></span>SOAP Version 1.2 <http://www.w3.org/TR/soap12/>

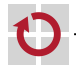

# Nachrichtenaufbau

#### Repräsentation als XML-Dokument

```
<?xml version="1.0"?>
<soap:Envelope xmlns:soap="http://www.w3.org/2003/05/soap-envelope">
```

```
<soap:Header>
 [Header-Blöcke]
```

```
</soap:Header>
```

```
<soap:Body>
```

```
[Body-Daten]
```

```
</soap:Body>
</soap:Envelope>
```
Kapselung von Informationen im Wurzelelement soap:Envelope

- Header (optional): SOAP-Header-Blöcke mit
	- Kontextinformationen für Nutzdaten
	- Kontrollflussinformationen für Kommunikationspartner
- $\blacksquare$  Body
	- Nutzdaten
	- Fehlermeldungen

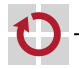

## Verarbeitungsmodell

#### SOAP-Knoten

- Kategorien
	- Sender (Initial SOAP sender)
	- Zwischenstation (SOAP intermediary)
	- Empfänger (Ultimate SOAP receiver)
- Adressierung über Universal Resource Identifier (URI)
- Weitergabe von Nachrichten entlang eines Pfads aus SOAP-Knoten
	- Zwischenstationen dürfen Header-Blöcke lesen, hinzufügen oder löschen
	- Festlegung des Adressaten eines Header-Blocks mittels role-Attribut
		- Endgültiger Empfänger (ultimateReceiver)
		- Nächste Zwischenstation bzw. endgültiger Empfänger (next)
		- Kein Adressat (none)
	- Header-Block für eine Beispiel-Transaktion

```
<t:Transaction xmlns:t="[URI der Header-Block-Spezifikation]"
     soap:role="http://www.w3.org/2003/05/soap-envelope/role/[Rolle]">
  [Anwendungsspezifische Daten]
</t:Transaction>
```
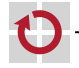

# Verarbeitungsmodell

- Schritte zur Verarbeitung eines Header-Blocks
	- Entfernen des Blocks von der ursprünglichen Nachricht
	- Verarbeitung der im Block enthaltenen Informationen gemäß der referenzierten Block-Spezifikation  $\rightarrow$  Semantik ist anwendungsabhängig
	- Bei Bedarf: Hinzufügen eines Blocks für die nächste Zwischenstation

#### Weitere Header-Block-Attribute

- Obligatorisches Verständnis (mustUnderstand)
	- Wert false bzw. 0: Adressat darf den Header-Block verarbeiten
	- Wert true bzw. 1: Adressat muss den Header-Block verarbeiten oder mit einer Fehlermeldung antworten, sollte er dazu nicht in der Lage sein

#### **Weiterleitung (relay)**

- Wert false bzw. 0: Verarbeitet ein SOAP-Knoten einen an ihn adressierten Block nicht, muss er diesen vor der Weiterleitung der Nachricht entfernen
- Wert true bzw. 1: Verarbeitet ein SOAP-Knoten einen an ihn adressierten Block nicht, verbleibt der Block bei der Weiterleitung in der Nachricht

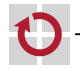

## Verarbeitungsmodell Fehlermeldungen

#### Fault-Element im Body einer SOAP-Nachricht

```
<soap:Body>
  <soap:Fault>
   <soap:Code>[Fehler-Code]</soap:Code>
   <soap:Reason>[Fehlerbeschreibung]</soap:Reason>
   <soap:Detail>[Anwendungsspezifische Informationen]</soap:Detail>
  </soap:Fault>
</soap:Body>
```
### Fehler-Code

#### <soap:Code>

<soap:Value>[Hinweis auf Fehlerursache]</soap:Value> <soap:Subcode>[Fehler-Subcode]</soap:Subcode> </soap:Code>

- **Beispiele** 
	- ∗ Header-Block wurde nicht verstanden (soap:MustUnderstand)
	- ∗ Ursache liegt beim Sender (soap:Sender)
- Angabe von untergeordneten Fehler-Codes möglich

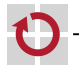

# Abbildung auf Transportprotokolle

### HTTP

- Ubertragung der SOAP-Nachrichten im Body von HTTP-Nachrichten
- Eigener Content-Type: application/soap+xml
- Methoden
	- HTTP-GET
		- ∗ SOAP-Nachricht als Teil der Antwort
		- ∗ Rein lesende Anfragen
	- HTTP-POST
		- ∗ Anfrage-Antwort-Interaktion: Implizite Zuordnung der SOAP-Nachrichten
		- ∗ Modifizierende Anfragen
- Signalisierung von SOAP-Fehlern: 500 Internal Server Error

### E-Mail

- Übertragung der SOAP-Nachrichten im E-Mail-Text oder als Anhang
- Explizite Zuordnung der Nachrichten bei Anfrage-Antwort-Interaktion erforderlich, z. B. durch Hinzufügen der Message-Id der Anfrage-Mail im In-reply-to-Feld des E-Mail-Header der Antwort-Mail

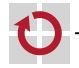

▬

# Representational State Transfer (REST)

Intention

Entwicklung eines Regelwerks für hochskalierbare Systeme zur Bereitstellung von Anwendungen und Diensten über das Internet

,,The name ,,Representational State Transfer" is intended to evoke an image of how a well-designed Web application behaves: a network of web pages (a virtual state-machine), where the user progresses through the application by selecting links (state transitions), resulting in the next page (representing the next state of the application) being transferred to the user [...]"

<span id="page-14-0"></span>[\[Fielding, Architectural Styles and the Design of Network-based Software Architectures.\]](#page-14-1)

#### Architekturkonzept

- Sammlung von Grundprinzipien, keine konkrete Systemimplementierung
- Netzwerkbasierter Ansatz
- Anwendungsbeispiel: World Wide Web (WWW)
- <span id="page-14-1"></span>Literatur
	- Roy Fielding

Architectural Styles and the Design of Network-based Software Architectures, Dissertation, 2000.

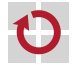

П

.

### Herangehensweise

- An- und Herausforderungen
	- Geografische Verteilung
	- Weltweite Skalierbarkeit
	- Hohe Anzahl von Dienstanbietern und -nutzern
	- Unabhängiges Hinzufügen und Entfernen von Komponenten
	- Heterogene Hardware, Software, Datenformate,...
	- Organisationsubergreifende Architektur ¨
	- Vollständige Verfügbarkeit des Gesamtsystems nicht gegeben
	- Verwaltung unterschiedlicher Informationen
- Formulierung von Grundprinzipien für den Aufbau eines Systems
	- **Aufteilung in Client und Server**
	- **E** Zustandslose Interaktion
	- Zwischenspeicherung von Antwortnachrichten
	- Einheitliche Schnittstellen
	- Transparente indirekte Kommunikation
	- Code-on-Demand

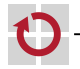

# Aufteilung in Client und Server

#### Trennung der Belange

- Server
	- Bereitstellung des Diensts
	- Verwaltung der Nutzdaten
- Client
	- Schnittstelle für Zugriff auf den vom Server angebotenen Dienst
	- Nutzung des Diensts mittels Senden von Anfragen an den Server

#### Vorteile

- Beide Seiten können unabhängig voneinander (von potenziell unterschiedlichen Organisationen) weiterentwickelt werden, solange die Schnittstelle zwischen ihnen stabil bleibt
- Erhöhte Portabilität der Client-Seite in heterogenen Umgebungen

### Nachteile

- Asymmetrische Aufgaben-/Lastverteilung nicht für alle Dienste geeignet
- Server-Seite kann bei schlechter Skalierbarkeit zum Flaschenhals werden

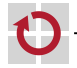

# Zustandslose Interaktion

- Kommunikation per Nachrichtenaustausch П
	- Verwendung von bidirektionalen Datenströmen
	- Kleine bzw. mittelgroße Nachrichten für Kontrollflussdaten
	- Große Nachrichten für Anwendungsdaten
	- Zustandslose Kommunikation
		- **Zustandstragende Nachrichten** 
			- Kein Vorhalten von Kontextinformation auf Server-Seite
			- $-$  Zustand der Interaktion wird vollständig in den Nachrichten selbst verwaltet
		- Vorteile
			- Geringerer Ressourcenverbrauch und bessere Skalierbarkeit auf Server-Seite
			- Einfachere parallele Bearbeitung von Anfragen
			- Bessere Unterstützung für indirekte Kommunikation (z. B. mittels Proxies)
		- **Nachteile** 
			- Eventuell Mehraufwand durch vielfaches Senden von Kontextinformationen
			- Server kann nur in begrenztem Umfang konsistentes Verhalten der Anwendung garantieren  $\rightarrow$  Problematisch bei unterschiedlichen Client-Versionen

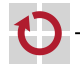

# Zwischenspeicherung von Antwortnachrichten

#### Ziele

- Entlastung der Server-Seite: Minimierung der Client-Server-Interaktionen
- Reduzierung der über das Netzwerk zu übertragenden Daten

#### Grundprinzip H

- Speichern von Antworten mit Vermerk zu welcher Anfrage sie gehörten
- Wiederverwendung von Antwortnachrichten bei äquivalenten Anfragen
- Antwortnachrichten enthalten implizite oder explizite Hinweise, ob sie zwischengespeichert werden können/dürfen oder nicht

#### Mögliche Speicherorte П

- Client
- Server
- **Dedizierte Cache-Server**
- Probleme
	- Identifizierung von äquivalenten Anfragen
	- Semantikunterschiede zwischen geteilten und Client-spezifischen Caches

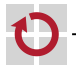

# Einheitliche Schnittstellen Bedingungen

# Identifizierung von Ressourcen: Universal Resource Identifiers (URIs)

- Ressource als abstraktes Konzepts
	- Referenz ist nicht an die Existenz eines Objekts gebunden
	- Zwei URIs können auf dasselbe zeigen, jedoch nicht dasselbe meinen [Beispiel: neuester Sicherungspunkt vs. Sicherungspunkt von letzter Woche]
- URIs sollten sich so selten wie möglich ändern
	- Unabhängigkeit vom Inhalt einer Ressource
	- Unabhängigkeit vom Ort einer Ressource
- Manipulation von Ressourcen mittels Repräsentationen
	- Repräsentation einer Ressource muss nicht notwendigerweise das Format aufweisen, in dem die Ressource selbst verwaltet wird
		- Vorverarbeitung auf Senderseite
		- Anhängen von beschreibenden Metadaten
		- Bereitstellung von Originaldaten und Prozeduren für deren Verarbeitung
	- Modifikation einer Ressource mittels Weitergabe einer entsprechenden Repräsentation mit den gewünschten Anderungen

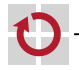

п

# Einheitliche Schnittstellen Bedingungen

- Selbstbeschreibende Nachrichten
	- Jede Nachricht enthält Informationen darüber, wie sie zu interpretieren ist
	- Beispiele
		- Angabe eines MIME-Typs (z. B. text/html)
		- Hinweis, ob eine Antwort im Cache zwischengespeichert werden darf
	- Vorteil: Unterstützung Proxies und Caches
	- **Nachteil: Umfangreichere Nachrichten**
	- Zustandstransitionen mittels Hyperlinks
		- Information zum Voranschreiten in den nächsten Anwendungszustand ist Bestandteil der Repräsentation des vorherigen Anwendungszustands
		- Menge der möglichen Folgezustände von der Anwendung bestimmt
		- Zustandsübergang erfolgt nachdem der Nutzer einen der möglichen Folgezustände ausgewählt hat

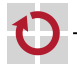

# Weitere Grundprinzipien

- Transparente indirekte Kommunikation
	- Effizienzsteigerung durch zusätzliche Rechner zwischen Client und Server
		- Geteilte Zwischenspeicher
		- Load-Balancer

...

- Keine Änderungen an der Client-/Server-Schnittstelle notwendig
- Verwendung selbstbeschreibender Nachrichten in Verbindung mit zustandsloser Interaktion: Zwischenstation können Nachrichten vollständig verstehen und gegebenenfalls modifizieren

#### Code-on-Demand

- Herunterladen und Ausführen von Applets und Skripten auf Client-Seite
- Ziele
	- Einfache Grundimplementierung der Client-Seite
	- Verbesserte Erweiterbarkeit des Gesamtsystems
	- Entlastung der Server-Seite

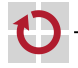

# Beispiel für RESTful System: World Wide Web

#### Zugriff auf Ressourcen

- Web-Seiten, Bilder, Videos,...
- Referenzierung durch URIs
- Zustandsübergänge per Hyperlinks

#### Einsatz von HTTP

- Jede Nachricht enthält Host-Name & URI
- Eigene Header-Felder (z. B. Cache-Control) für Caching-Unterstützung
- **HTTP** als Anwendungsprotokoll
	- Beschränkung auf die vorhandenen HTTP-Standardoperationen
	- Einhaltung der spezifizierten Semantiken
		- ∗ GET und HEAD sind rein lesende Methoden
		- ∗ POST, PUT und DELETE sind modifizierende Methoden
- Beispiele für Abweichungen von den REST-Grundprinzipien П
	- Einsatz von Client-IDs in URIs
	- **Verwendung von Cookies**

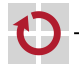

# Amazon Simple Storage Service APIs

- Amazon Simple Storage Service (Amazon S3)
	- Web-Service zur Speicherung von Daten in der Amazon Cloud
	- Ausfallsicherheit durch Replikation auf mehrere Standorte
- Organisation in Buckets (Verzeichnisse) und Objects (Nutzdaten) П
	- Ein Bucket kann mehrere Objekte enthalten
	- Keine Schachtelung von Buckets
- Web-Service APIs
	- SOAP
	- **REST**
	- Literatur
		- Amazon Simple Storage Service <http://aws.amazon.com/s3/>
		-
- <span id="page-23-0"></span>Amazon Simple Storage Service API Reference <http://awsdocs.s3.amazonaws.com/S3/latest/s3-api.pdf>

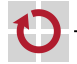

### Amazon S3 – SOAP API Buckets

#### Anlegen eines neuen Bucket SOAP-Body der Anfragenachricht <CreateBucket xmlns="http://doc.s3.amazonaws.com/2006-03-01"> <Bucket>[Bucket-Name]</Bucket> <AWSAccessKeyId>[Zugangsschlüssel]</AWSAccessKeyId> <Timestamp>[Zeitstempel]</Timestamp> <Signature>[Signatur]</Signature> </CreateBucket>

SOAP-Body der Antwortnachricht

```
<CreateBucketResponse xmlns="[...]">
 <CreateBucketResponse>
   <Bucket>[Bucket-Name]</Bucket>
 </CreateBucketResponse>
</CreateBucketResponse>
```
Löschen eines bestehenden Bucket

- Anfragenachricht: DeleteBucket-Element, sonst analog
- Antwortnachricht: Status-Code und dessen textuelle Beschreibung

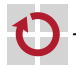

## Amazon S3 - SOAP API

#### Erstellen eines (Text-)Objekts in einem Bucket: Anfragenachricht

```
<PutObject xmlns="http://doc.s3.amazonaws.com/2006-03-01">
 <Bucket>[Bucket-Name]</Bucket>
 <Key>[Objektname]</Key>
 <Metadata>
    <Name>Content-Type</Name>
    <Value>text/plain</Value>
 </Metadata>
 [Bei Bedarf weitere Metadaten]
 <ContentLength>[Größe der Nutzdaten]</ContentLength>
 <AccessControlList>
   [Spezifizierung von Zugriffsrechten in Grant-Elementen]
 </AccessControlList>
 <AWSAccessKeyId>[Zugangsschlüssel]</AWSAccessKeyId>
 <Timestamp>[Zeitstempel]</Timestamp>
 <Signature>[Signatur]</Signature>
</PutObject>
```
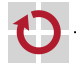

## Amazon S3 - SOAP API

- 
- Semantik beim Hinzufügen von Objekten Existiert bereits ein Objekt mit dem selben Namen in dem Bucket, wird das alte überschrieben, ansonsten das Objekt neu angelegt Erstellung eines Objekts in einem Bucket: Antwortnachricht (Body) П <PutObjectResponse xmlns="http://s3.amazonaws.com/doc/2006-03-01"> <PutObjectResponse> <ETag>[MD5-Hash]</ETag> <LastModified>[Zeitstempel]</LastModified> </PutObjectResponse> </PutObjectResponse>
	- ETag: MD5-Hash der Nutzdaten des Objekts
	- LastModified: Zeitstempel der letzten Speicheroperation dieses Objekts
	- Varianten
		- PutObject: Objektdaten in einem Anhang an den SOAP-Envelope
		- PutObjectInline: Objektdaten im Body der SOAP-Nachricht

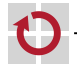

## Amazon S3 – SOAP API

#### Zugriff auf Objekte

GetObject: Einfaches Auslesen von Objekt(meta)daten

```
<GetObject xmlns="http://doc.s3.amazonaws.com/2006-03-01">
 <Bucket>[Bucket-Name]</Bucket>
 <Key>[Objektname]</Key>
 <GetMetadata>[true|false]</GetMetadata>
 <GetData>[true|false]</GetData>
 <InlineData>[true|false]</InlineData>
 [...]
</GetObject>
```
- Getrennte Abfrage von Daten und Metadaten möglich
- Rückgabe der Daten im SOAP-Body oder als SOAP-Anhang
- GetObjectExtended: Komplexere Leseanfragen
	- Zugriff auf Teile der Nutzdaten durch Angabe eines Byte-Intervalls
	- Bedingter Zugriff abhängig vom Zeitpunkt der letzten Modifikation
- Löschen von Objekten: analog zum Löschen von Buckets

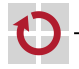

# Amazon S3 – REST API Buckets

#### Anlegen eines neuen Bucket

■ Anfragenachricht

```
PUT / HTTP/1.1
Host: [Bucket-Name].s3.amazonaws.com
Content-Length: 0
Date: [Zeitstempel]
Authorization: [Signatur]
```
■ Antwortnachricht

```
HTTP/1.1 200 OK
[...]
Date: [Zeitstempel]
Location: /[Bucket-Name]
Content-Length: 0
Connection: close
Server: AmazonS3
```
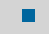

Löschen eines bestehenden Bucket: analog mit HTTP-DELETE

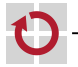

# Amazon  $S3 - REST$  API

#### PUT: Erstellen eines (Text-)Objekts in einem Bucket

```
PUT /[Objektname] HTTP/1.1
Host: [Bucket-Name].s3.amazonaws.com
Date: [Zeitstempel]
Authorization: [Signatur]
Content-Type: text/plain
Content-Length: [Größe der Nutzdaten]
```
- Nutzdaten des Objekts im Nachrichten-Body
- Hierarchische Objektnamen möglich (z. B. dir/subdir/file.txt)

#### Zugriff auf Objekte

- Varianten
	- GET: Abfrage der Nutz- und Metadaten
	- HEAD: Abfrage der Metadaten
- Komplexere Leseanfragen durch Hinzufügen von Header-Feldern
- DELETE: Löschen von Objekten

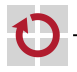

# Entwicklung von Anwendungen

### SOAP

- **Modellierung der verwendeten Nachrichten**
- Konzipierung des Nachrichtenaustauschs (synchron/asynchron)
- Auflistung der von der Anwendung angebotenen Operationen ( $\rightarrow$  WSDL)

### REST

- Identifizierung der zu referenzierenden Ressourcen
- Entwicklung einer geeigneten URI-Struktur
- Definition der Operationssemantiken für jede Ressource
	- Welche der HTTP-Operationen darf auf der Ressource ausgeführt werden?
	- Welche Auswirkung hat eine bestimmte Operation auf die Ressource?
- Formulierung von Beziehungen zwischen Ressourcen
	- Festlegung der in der Anwendung möglichen Zustandsübergänge
	- Erstellung von Hyperlinks
- Spezifizierung der Datenrepräsentation für jede Ressource

#### Literatur

<span id="page-30-0"></span>Cesare Pautasso, Olaf Zimmermann, and Frank Leymann Restful Web Services vs. "Big" Web Services: Making the Right Architectural Decision Proceedings of the 17th Intl. World Wide Web Conference (WWW '08), S. 805–814, 2008.

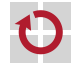

# Zusammenfassung

- Web Service Description Language (WSDL)
	- Beschreibung von Datentypen, Nachrichtenformaten und Schnittstellen
	- **Abbildung auf Kommunikationsprotokolle**
	- Ermöglicht automatisierte Generierung von Proxies für Web-Services
- SOAP
	- XML-basiertes Kommunikationsprotokoll für Web-Services
	- Schrittweise Weiterleitung von Nachrichten über Zwischenstationen
	- **HTTP oder E-Mail als Transportprotokoll**
- Representational State Transfer (REST) П
	- Sammlung von Grundprinzipien für die Entwicklung von Web-Services
	- Grundkonzept des World Wide Web
	- Selbstbeschreibende Nachrichten
	- Hohe Skalierbarkeit durch zustandslose Interaktion
	- **HTTP** als Anwendungsprotokoll

<span id="page-31-0"></span>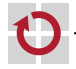